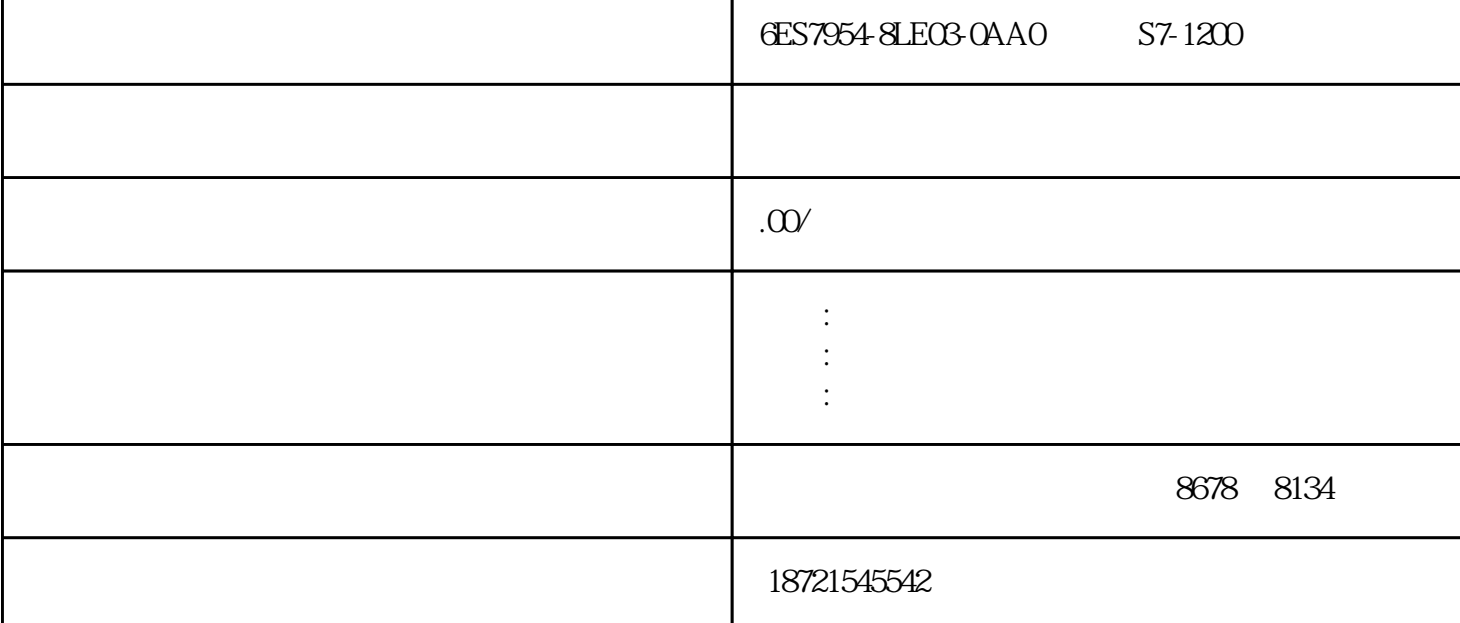

CPU 1. PLCSIM, 2. S7-1200 1. S7-1200 1. S7-1500 PLCSIM  $6$  PLC  $\frac{1}{3}$ 

6ES7954-8LE03-0AA0 S7-1200 0

 $10\qquad$   $*$   $2000$   $1\qquad1$  $\sim$  57200PLC

 $MINCC$ 

 $45$  $4$  5  $1$  -S11 PLC IQ2 "SR" "#f wd"为1,且"或"运算后的"#order"为1;2、"#order"的高电启动延时定?。 EM277PROFIBUS-DP从站模块用 S7-200CPU PROFIBUS-DP Mbit/s CP243-1 10Mbit/s 100Mbit/s / RJ-45 TCP/IP 10 CTU T37  $T37$  6min 6min C1  $1$ , and  $80$ ,  $8h$ ,  $1$ ,  $1$ ,  $1$ ,  $100$ 在接通8h后自动断开。